# **Mérési útmutató a "CD író és olvasó optikai rendszerének tesztelése" laboratóriumi gyakorlathoz**

## **A mérés célja**

A laborgyakorlat tárgya a Philips CD írókban és leolvasókban alkalmazott optikai fej (OPtical Pickup Unit / OPU) és ennek gyártás során való tesztelésére kifejlesztett berendezés megismerése. A mérés célja a fej felépítésének, a CD olvasás és írás működési elvének megértése és elemzése, valamint a főbb műszaki paraméterek megmérése. A mérés során bizonyos elemeiben különböző, de hasonló felépítésű CD fejek összehasonlítása alapján lehetőség nyílik az egyes paraméterek nagyságrendjének rögzítésére és az érvényes tűrési tartományok kijelölésére.

### **A CD története és működése**

Az audio (zenei) CD-k technológiáját 1982-ben fejlesztették ki a Philips és a Sony cégnél. Felismerve a technológiának a számítástechnikában nyújtott lehetőségeit, hamarosan elterjedt ebben a szférában is. A CD nagyon gyorsan fejlődő technológia volt, de a fejlesztések még nem voltak szabványosítva. A vállalatok eltérő formában kívánták előállítani termékeiket, ezért számos különböző technológia alakult ki, az iparág vezetői 1985-ben létrehozták a szükséges szabványokat. Az elfogadott szabványok meghatározták a tartalomjegyzék és a címtárak szerkezetét, valamint a logikai, az adatszerkezeti és az adatrögzítési rendszereket. A szabvány megalkotásában részt vett a Microsoft is, amely elkészítette azt a szoftvert, amely lehetővé tette a CD-ROM elérését a hagyományos DOS parancsokkal. A szoftver neve MSCDEX, amely a Microsoft Compact Disc Extensions rövidítése. Ezt az új szabványt High Sierra Specification-nek nevezték el. Ezt a specifikációt fogadta el az ISO nemzetközi szabvány is ISO 9660 néven.

A hajlékonylemezek és merevlemezek koncentrikus sávokat használnak, ezzel szemben a CD-ROM lemezek a hagyományos hanglemezekhez hasonlóan egy spirálban tárolják az adatokat. A spirál azonban nem kívülről, hanem belülről indul. Két szomszédos csíkja a spirálnak 1.6 mikron távolságra van egymástól, így egy 25 mm-es sávban 16000 szer fordul meg a spirál, ami kinyújtva kb. 4.8 Km hosszú lenne.

A mágneslemezeknél egyes területek mágnesezve vannak, jelezve az 1 es állapotot, mások nincsenek mágnesezve, jelezve a 0-s állapotot a CD-RAM és CD-AUDIO lemezen az információ (illetve a logikai 1-ek) olyan mélyedésekben, pitekben van elhelyezve (1. ábra), amelyek különböző hosszúságúak és mélységük éppen akkora, hogy a pit aljáról és tetejéről visszaverődő nyalábok destruktív interferenciája révén a pitről gyakorlatilag nincs visszaverődés.

A lemez lejátszásakor a sávra lézersugár fókuszálódik, és a lemez hátoldalán lévő rétegről visszaverődik. A pit nélküli felületről sokkal több fény verődik vissza, mint a barázdált felületről, így a visszavert fényt érzékelve lehet az 1-es és 0-s állapotokat meghatározni.

Az eredeti CD technológiában a CD-t műanyagból préselték (a piteket belenyomták a szubsztrátba) akár a bakelitlemezt, így csak egy adott, viszonylag kis lézerteljesítményt biztosít az OPU az

olvasáshoz, a lemez gyártás után már nem módosítható, csak tönkretehető.

Az írható CD-R lemezek alapja egy gyártás során felvitt fényérzékeny festékréteg. Egy adott küszöb fölötti fényteljesítménnyel való megvilágítás hatására a festékréteg megváltoztatja törésmutatóját, irreverzibilisen. A megváltozott részeken az eredetileg nagy reflexiójú réteg reflexiója lecsökken. Az egyszer megírt CD többé nem törölhető, és az írási küszöb alatti lézerteljesítményekkel olvasható.

A CD-RW írható-olvasható CD-kben az információ rögzíthető, törölhető és újraírható. A technológia alapja egy fázisváltoztató Ag In Sb Te ötvözet, amelyben fázisváltozás hatására törésmutatóváltozás áll elő. A kétféle fázis egy kristályos és egy amorf fázis, a rétegek a lemez felületén úgy vannak kialakítva, hogy a kristályos fázis sokkal nagyobb reflexiójú, mint az amorf. Az amorf fázis a réteg hirtelen magas (500-700°C) hőmérsékletre melegítésével és hirtelen lehűtésével érhető el a kristályos fázisból (írás). Lassú, közepes hőmérsékletre hevítés hatására az amorf fázis ismét teljesen kikristályosodik (törlés). A hirtelen lokális hevítés – íráskor nagyteljesítményű lézernyalábbal való lokális megvilágítás hatására jön létre. Törléskor kisebb teljesítményt alkalmazunk de hosszabb ideig (lassúbb lemezforgás mellett), hogy a pitek átkristályosodjanak.

A CD-ROM lemezek esetén a szektorok 2048 byte-osak. Minden szektor eleje egy 12 byte-os szinkronmezőt és egy 4 byte-os fejlécmezőt tartalmaz. Mivel csak egy spirál van, a fejlécmező a szektor címét perc:másodperc:századmásodperc formában tartalmazza.

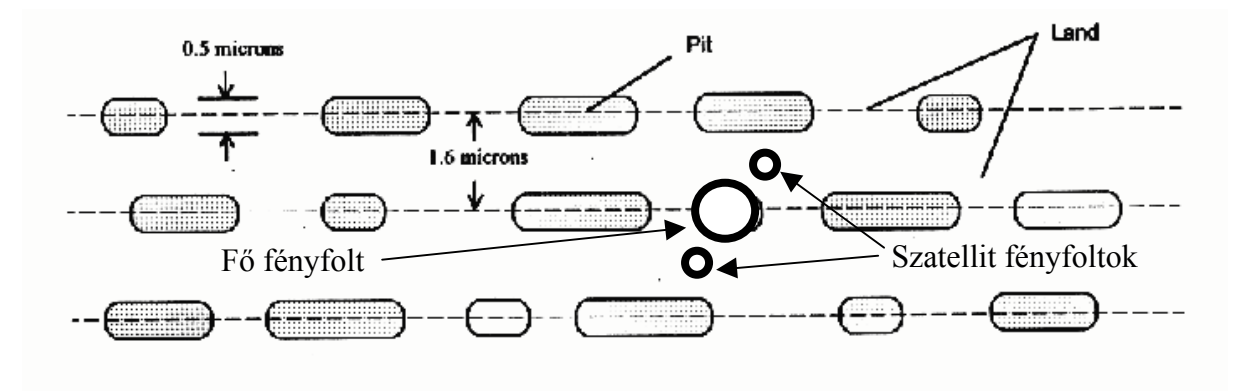

*A pitek szerkezete 1. ábra*

A mágneses lemezek esetén problémát okozott az, hogy minden sávban ugyanannyi szektor van, ezzel a lemez belső részén nagyobb lesz az adatsűrűség. Ennek kiküszöbölésére szolgált a Zone Bit Recording eljárás. A CD-ROM lemezeknél ilyen gond nincs, mivel a szektorok fizikai hossza állandó. Ha a forgási sebesség (szögsebesség) állandó, akkor a spirálnak az olvasófejhez viszonyított sebessége a lemez külső részén sokkal nagyobb lenne, mint a belső részeken. Ezért a CD-ROM olyan rendszert használ, amely képes változtatni a meghajtó sebességét attól függően, hogy a lemez melyik részét olvassa. Ezzel biztosítják, hogy a fej és a lemez egymáshoz viszonyított sebessége állandó. Ezt állandó lineáris sebességnek (CLV, Constant Linear Velocity) nevezik. Például a külső részen a

meghajtó kb. 200 ford./perc fordulatszámmal, míg a belső részen kb. 530 ford./perc fordulatszámmal forog.

# **A CD író és olvasó készülékekben alkalmazott optikai fej (OPU) felépítése**

Egy általános optikai fej szerkezete a 2. ábrán látható. A CD-fej bonyolult optikai mechanikai és elektromos szerkezet, és amelyben az adott optikai és mechanikai rendszer által nyújtott lehetőségeket maximálisan kihasználták.

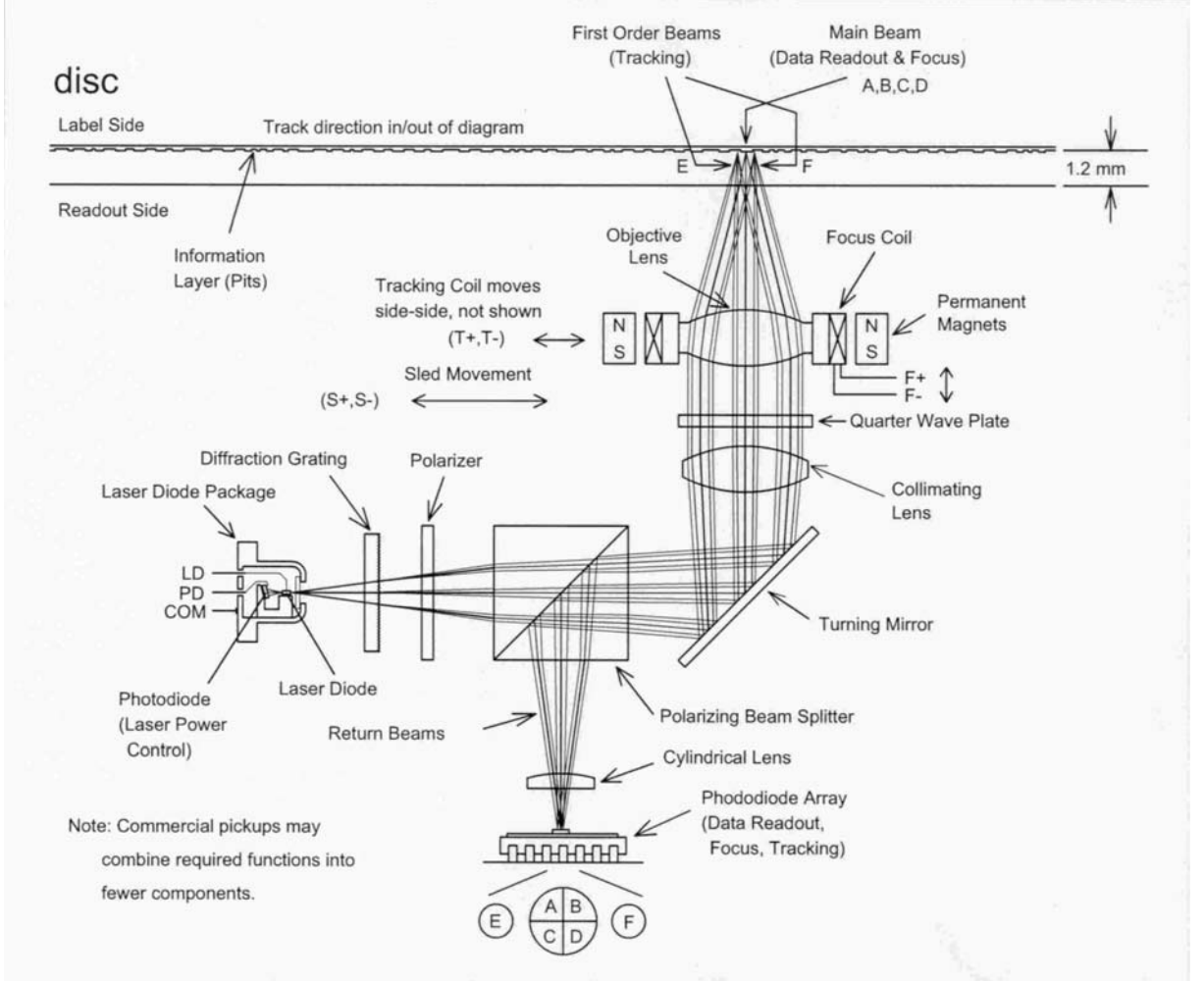

# General Three-Beam Optical Pickup Organization

OPU általános szerkezeti felépítése 2. ábra

A fényforrás egy dupla hetero-átmenetes GaAlAs lézerdióda, amelynek nominális hullámhossza 790 nm. Miután a lézerdióda nyalábja elliptikus, és nagyon divergens, egy kollimáló lencse párhuzamosítja a nyalábot.

A fő nyaláb egy része egy referencia-detektorra, un. forward sense detektorra jut. Ezt a fotodiódát mindig akkora árammal hajtják meg, hogy a rajta eső feszültség konstans legyen, így az áramértékből a ráeső fény mennyiségére lehet következtetni, miután ellenállása a ráeső fény hatására lineárisan változik.

Ezt a detektort használják az egyes funkciókhoz (olvasás, írás, törlés) szükséges lézerdióda-teljesítmények, illetve áramok

beállítására. A beállítás során kimérik, hogy mekkora áramot kell a lézerdiódának felvenni, és eközben mekkora áramot kell a fotódiódára adni, miközben az OPU kimenetén a kívánt fényteljesítmény mérhető (ezt közben teljesítménymérővel mérik). A különböző fényteljesítmény-szintekhez tartozó összetartozó LD-áram – FS-áram párokat elraktározzák és az OPU vonalkódjára is rányomják.

A kollimátor után egy diffrakciós rácsra esik a nyaláb, amely két diffraktált rendet diffraktál 10% körüli hatásfokkal un. szatellit foltokat hozva létre. A szatellit foltok szerepét a 4. ábrán követhetjük, a fő folt barázdán való tartását végzik.

 A fő és a két diffraktált nyaláb az osztókockán és az objektíven keresztül - amely mechanikailag egy külön elektromágnesesen dönthető aktuátorba van szerelve – a CD lemezre kerül. Az objektív egy nagy numerikus apertúrájú, aszférikus fókuszáló lencse, amely egy elektronikus aktuátorba van szerelve. Ez az aktuátor a lemez és a lencse relatív pozícionálását végzi az olvasás és írás során folyamatosan (optikai tengely irányú és trackre merőleges irányú elmozdulásra képes két elektromágneses tekercs segítségével). A polarizációs osztókocka az s irányban polarizált nyalábot átengedi, a p polarizációjú fényt pedig 90°-al eltéríti. A nyalábot az osztókocka előtt egy polarizációs szűrőn bocsátják át, hogy az esetleges nem megfelelően polarizált komponenseket kiszűrjék. Az osztókocka után egy lambda-negyedes lemezen halad át a fény, amely cirkulárisan polarizálja, a CD lemezről való visszaverődés után pedig ezen a lemezen újra áthaladva az eredeti polarizációra merőlegesen lesz polarizálva.

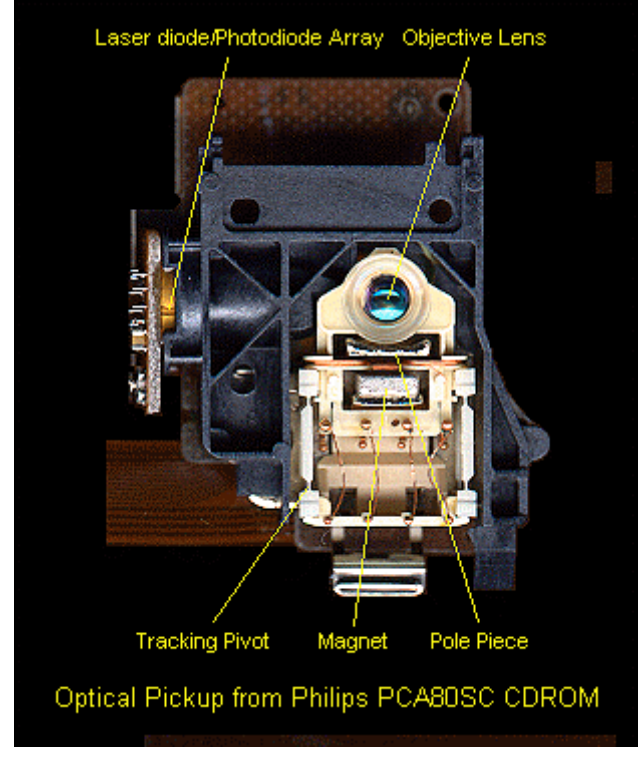

*OPU fényképe 3. ábra*

A lemezről a visszaverődött fő és szatellit-nyalábok az objektíven, a lambda-negyedes lemezen, az osztókockán és egy asztigmatizmust szolgáltató elemen (a szerkezetet bemutató 1. ábrán ez egy hengerlencse) áthaladva a jel és szatellit-detektorokra jutnak. Az

osztókocka a fényt nem egyenesen engedi át, hanem 90°-al tükrözi, miután a polarizációja a lambda-negyedes lemezen való kétszeri áthaladás után elfordult.

### **Az OPU működése**

Az OPU működés során a lemeztől mindig fókusztávolságban halad, a távolságot aktív szabályozással állítja be az aktuátor vezérlésével. Az objektív a lemez felületén három fényfoltot hoz létre, amelyek közül a középső tartalmazza a fény több mint 80 -át és a pitekről illetve a barázdáról verődik vissza, míg a másik kettő, szatellitfény, a barázdán tartást végzi.

A szatellit fények pontosan a trackek között félúton futnak, és az un. szatellit detektorokra verődnek vissza. Az érzékelő detektorszegmensek feladata a különböző hibajelek generálása, és a kiolvasott információ elektromos jellé alakítása.

A fő folt egy négy szegmensből álló, C jelű detektorra verődik vissza. Az információt tartalmazó jelet a négy szegmens összege adja, vagyis az összes, a fő foltból visszaverődött fény: C1+C2+C3+C4.

A fókuszálás pontosságát a detektor-szegmensek összehasonlításából kapjuk. A visszaverődött fő nyaláb áthalad egy asztigmatizmust képező hengerlencsén, amelynek hatására a detektorra eső folt elliptikus lesz, ha a lemez nincs pontosan fókuszban (4. ábra). Ha a fókuszálás jó, a detektorokra eső folt teljesen kör alakú és szimmetrikus. Ha a fókusz nem pontos, akkor a detektorokra jutó folt a leképezés után nem kör, hanem ellipszis, tehát a fényeloszlás nem egyenletes.

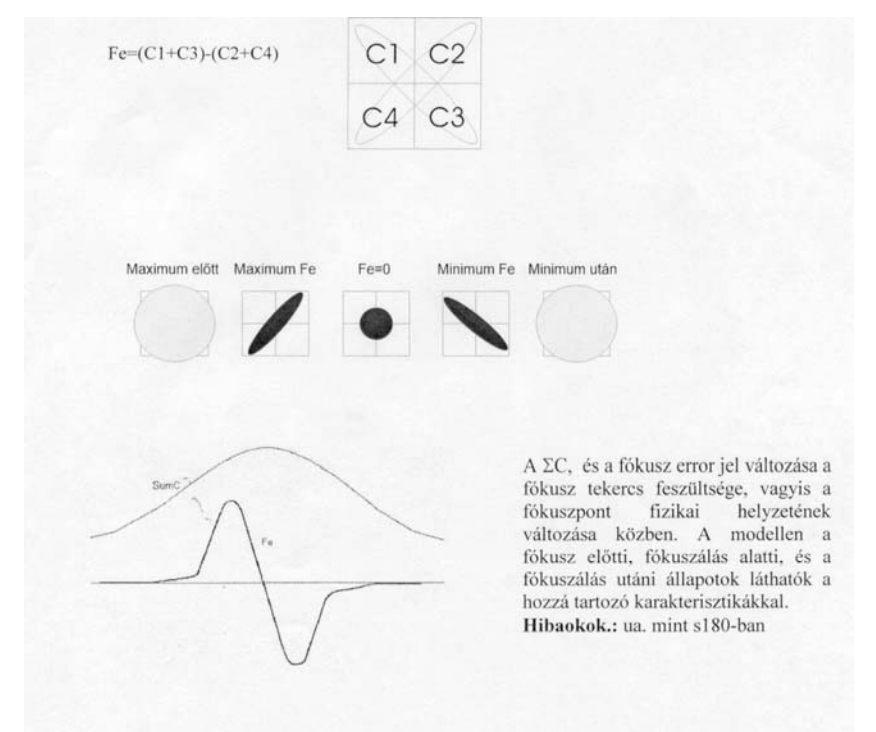

*A fókuszálás ellenőrzése a C detektorok jelével 4. ábra*

A fő detektor-szegmensek jeléből egy fókusz-hiba jelet generál az elektronika: FE = C1 + C3 – C2 – C4. A fókusz-hiba jel vezérli az aktuátort lemezre merőleges irányban mozgató tekercset. A jó

fókuszáláshoz az aktuátor mozgatásával az FE jelet 0-ra állítja, ami kör alakú visszavert foltot feltételez.

A barázdán tartást az aktuátort a lemezzel párhuzamosan mozgató tekercs vezérlésével érjük el. Az ehhez szükséges hibajelet a két szatellit detektor-szegmens jeléből és a fő detektorok jeléből képezzük. Az elv az, hogy a szatellitfoltok az egyenként kétszegmensű szatellit-detektoron szimmetrikusak legyenek, a fő folt is szimmetrikus a központi detektor négy szegmensén, és a bal oldali szatellit-detektorok együttes jelét is összehasonlítjuk a jobboldaliak jelével. A hiabjelet a szegmensek közötti és a bal illetve jobboldal közötti különbségek kombinációjából állítja elő, megfelelő súlyozással.

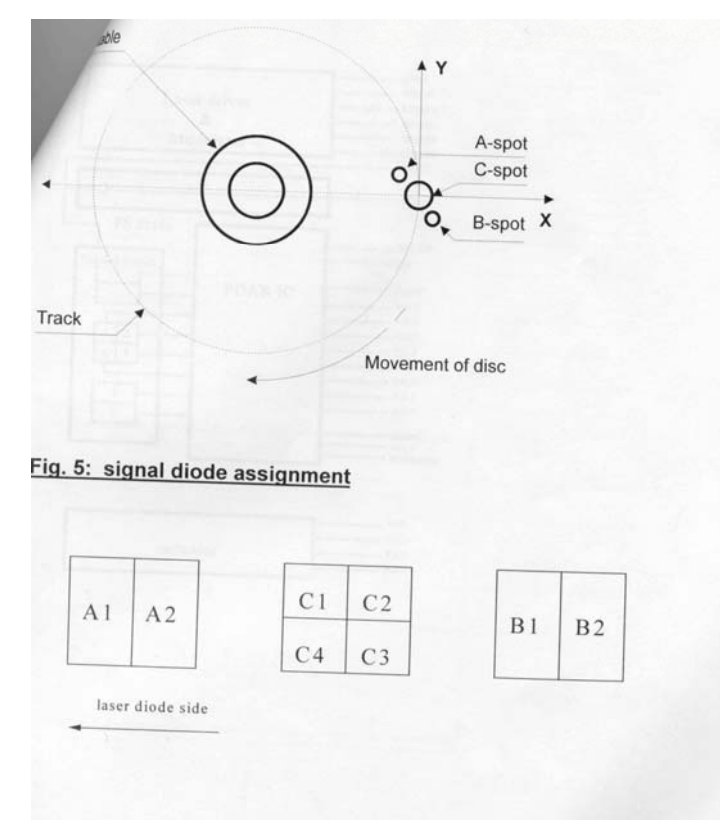

*Barázdán tartás mechanizmusa és a detektorok szerkezete 5. ábra*

Az OPU működése során gyakorlatilag három különböző optikai teljesítményt kell a lemezre leadni: olvasás, írás, törlés. Ezeket a lézerdióda meghajtó áramának beállításával állítja be az elektronika.

A vezérlés logikája az, hogy az egyes teljesítményértékekhez tartozó áramokat külön-külön vezetjük a lézerdiódához, és csak közvetlenül a lézer mellett adjuk össze. Az olvasás teljesítménye 0,7 mW, ezt adja ki az OPU olvasáskor, és ez az alaphelyzet, ha a CD be van kapcsolva, akkor az OPU mindig ezen a szinten világít. Az írási teljesítmény 14 mW, ezt egy külön árambemeneten kapja meg a lézer. Miután impulzusüzemben működik, és nem szerencsés a "nagyáramú" bemenetet a generátor oldalon kapcsolgatni, egy külön WPON vezérlőbemenet kapcsolgatja az árambemenetet. A törlési szint 20 mW, az írási és olvasási áram közötti különbséget egy harmadik árambemeneten kapja meg a lézer, amelyet egy külön EPON vezérlő-jel kapcsolgat.

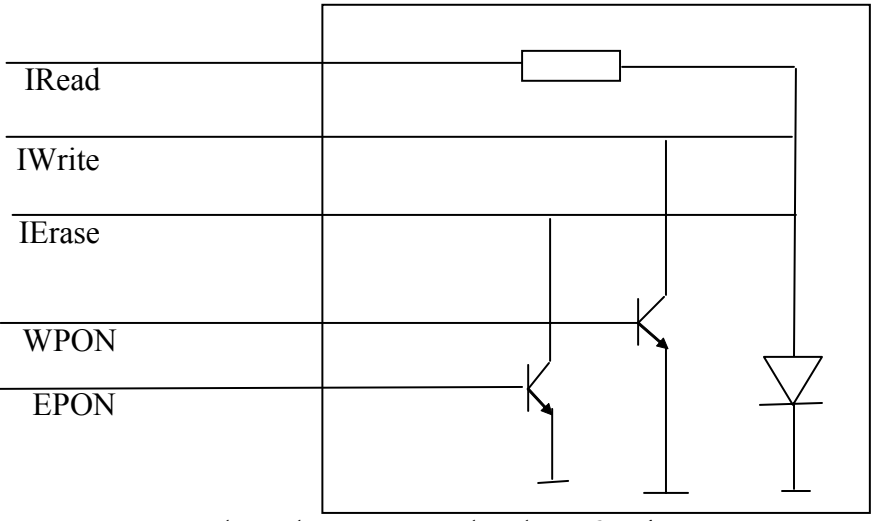

*A lézeráramok vezérlése 6. ábra*

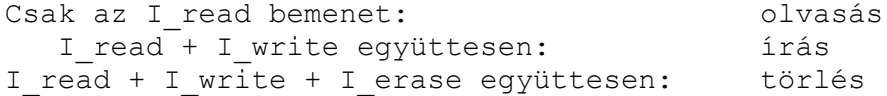

Az OPU funkcionalitásának egyik legfontosabb mérőszáma az un. jitter, tulajdonképpen a beállításából eredő kiolvasási, írási pontatlanság, a zaj és a lemezhibák együttes mérőszáma.

Jitter: a lemezen lévő mélyedések, az un. pitek 3 és 11 órajel (mintavételezési szinkron-jel) hosszúságúak. I<sub>3</sub>= 683 ns, I<sub>11</sub> = 2541 ns. Ha az OPU ferdén világít a lemezre, a folt szóródik, vagy a lemezen a pitek effektíve nem egyenlő hosszúságúak, a kiolvasott HF jel nem lesz szinkronban az órajellel. A fáziskülönbséget az órajelperiódus százalékában adjuk meg. A tényleges jitter jelet számos mérés után statisztikai összegzés útján számolja a gép (RMS jel)

### **A vezérlő kezelése**

Az OPU összeszerelése után az egyes elemek funkcionális tesztjét, és az OPU mint rendszer funkcionális tesztjét végzi el a "végmérő", az a készülék, amely a jelen mérési gyakorlat eszköze.

*A vezérlő gyakorlatilag automatikusan működik, futását egy program vezérli, amely automatikusan betöltődik. Ez a program minden mérési és beállítási feladatot elvégez, a mért adatokat a határértékekkel együtt a képernyőre írja. A mérés során a feladat a kiemelt mérési lépésekben a mért értékek leolvasása a képernyőről lépésenként, és az adatok alapján következtetések levonása, valamint lézer- és OPU karakterisztikák összehasonlítása.*

**A vezérlő bekapcsolása**: először ellenőrizni kell a nyomásmérőn, hogy kap-e a rendszer sűrített levegőt. A nyomásmérő a bal oldalon mélyen az asztal alatt a lábra szerelve található. Ha nincs nyomás, a mérésvezető gondoskodik a kompresszor bekapcsolásáról (a vákuumgőzölő szobában a kompresszor kapcsolója a villanykapcsoló mellett van az ajtótól jobbra, és a szelepet is ki kell nyitni a porlasztó berendezés mögött a fal mellett).

Ha van nyomás, a piros forgókapcsolót kell elfordítani (bal kéz felől). A rendszer elindul, és bejelentkezik a mérőprogram egy kis menüsorral, amelyben választani lehet termelés és kalibráció között.

Ha a teszt OPU-t kívánjuk mérni (ennek a kódja nem szinte csak nullákat tartalmaz, mint a kalibrációs OPUk kódjai) *Production* menüpontot kell választani, és itt az OPU 29 alpontban a 19. pontot, ugyanis az OPU-ban Mitsubishi típusú lézer van 1530.2 kóddal, amely az OPU vonalkódjában is szerepel.

Ha kalibrációs OPU mérését kívánjuk elvégezni *Calibration* menüpontot válasszuk. Ha rosszul választunk, és elindítjuk a mérést a gép "Wrong product choice" hibaüzenettel leáll a vonalkód leolvasása után és rögtön újra felajánlja a választás lehetőségét.

A rendszer indításakor külön be kell kapcsolni a külső lézer tápját a kapcsoló-gomb elfordításával.

**OPU behelyezése**: az OPU-t csak földelt karperecet viselő személy foghatja meg. Oldalról megfogjuk az OPU-t, a szalagkábel végéről lehúzzuk a kis rézlemezt és a fészekbe helyezzük: megbillentve előbb a jobb oldalát illesztjük a sínhez, aztán befektetjük és előretoljuk ütközésig. Ezután a hozzávezető szalagkábel szabad végét a hozzánk közelebb eső zöld nyák szabad csatlakozójába illesztjük, vízszintesen csúsztatjuk a barna műanyag leszorító alá, és amennyire tudjuk, benyomjuk. A gép indítás után pneumatikusan rászorítja a csatlakozót.

A mérést alapvetően az ajtó zárásával indítjuk el. Behúzzuk a tolóajtót jobbra ütközésig, ennek hatására elindul a mérés. Ha folyamatos üzemmódban vagyunk a mérés elejétől végéig automatikusan lefut, és ha az OPU-t megfelelőnek tartja zöld mezőben kiírja a fontosabb mért paramétereket.

*Kérdés: melyek ezek a paraméterek és miért fontosak?*

**Lépésenkénti futtatás**: még az ajtó zárása előtt a 3-as gombot megnyomva a Single mező NO jelzésből YES-be vált, és minden egyes mérési lépés csak az ENTER gomb megnyomása után kerül végrehajtásra. Ha meg akarjuk szakítani a mérést a 3-as gombbal visszatérünk Continuous üzemmódba, és a kézi vezérlőn az ABORT gomb többszöri megnyomásával kilépünk. Az ABORT-ot addig nyomogatjuk, amíg az OPU-t fedő tolóajtó ki nem nyílik.

Általános elv, hogy hibaüzenet esetén, vagy ha bármilyen folyamatot megszakítani akarunk az ABORT gombot kell nyomogatni a kézi vezérlőn amíg a kamraajtó ki nem nyílik.

A kézivezérlő másik két gombját csak speciális esetben kell használni, mikor a képernyőre kiírt választási lehetőségek között szerepel és azt a megfelelő funkciót kívánjuk választani. Ilyenkor a program mindig eligazítást ad.

A gép egy lépés végrehajtása után kiírja a felső állapotmezőbe a lépés számát, és hogy fut, vagy befejezte. Befejezés után kiírja a lépésben mért értéket, a nominális, várt értéket és a mérendő érték tűrési határait. Ezeket mind fel kell jegyezni, ha éppen mérési feladatot hajtunk végre és egy olyan lépés van éppen soron, amelynek eredménye a jegyzőkönyvben szerepel.

#### **A végmérő részletes ismertetése**

*Az ismertetésben a rendszer elemeiről és az egyes mérési lépések funkciójáról találunk leírást. A laborgyakorlat elvégzéséhez át kell tanulmányozni ezt a fejezetet, de az egyes lépések leírását mérés közben is egyeztetni lehet a számítógép által kiírt adatokkal illetve elvégzett műveletekkel (OPU pozícionálás stb.)*

A végmérő a következő részekből áll:

- ipari számítógép: futtatja a mérőprogramot és vezérli a kártyákat, fogadja a mért adatokat és tárolja, valamint hálózat esetén továbbítja őket a szerver fele. A monitoron jelennek meg a program futása közben az információk

- mérő- és vezérlőkártyák: egy részük egy külön szekrényben található, közösen a számítógéppel, mások közvetlenül az OPU mellett találhatók, az OPU tápellátását és a detektorjelek közvetlen fogadását és továbbítását végzik

- fészek: ebben helyezkedik el az OPU a mérés során

- Yamaha motor: nagypontosságú léptetőmotor, amely az OPU-t a mérőpozíciókba mozgatja

- OSD: egy kalibrált detektor-dióda, amely az OPU által kisugárzott (CD működés közben a lemezre jutó) teljesítményszintek mérésére szolgál. A teljesítményszinteket és a hozzátartozó meghajtó áramértékeket különböző OPU funkciókhoz (olvasás, írás, törlés) rögzített teljesítményszinteken mérjük.

- CD tesztlemez: ezt az OPU funkcionalitásának tesztelésére használjuk, normál méretű, de különleges track-ekkel teleírt lemez, amelyben az egyes track-ek a különböző hibák (pl. jitter) mérésére szolgálnak.

- lemezmotor: a tesztlemezt forgatja, nagystabilitású motor, amely alapvetően két sebességgel, 4.7 illetve 10 Hz-el forog. A megfelelő sebességet a mérési funkciótól függően a vezérlő elektronika választja ki

- optikai rendszer beállítását ellenőrző lézer és kamera: ez egy zöld (tehát a lézerdióda hullámhosszától távol eső hullámhosszú) lézer, amellyel az OPU – objektív pozíciójának ellenőrzését végezzük, a lencséről reflektált foltok kamerán való megjelenítésével

- oszcilloszkóp: a lézerimpulzus alakjának megjelenítésére szolgál, a mért értékeket (felfutási idő) automatikusan továbbítja a mérőkártya és számítógép felé

- nyomtató: a mérés után nyomtat egy matricát, amelyen rajta van, hogy az OPU megfelelt vagy sem, illetve a legfontosabb mért paraméterek értéke, amelyek alapján a CD-be szerelés után a CD szoftvere beállítja a megfelelő meghajtó áram-értékeket.

A mérés során az OPU-t a Yamaha motor segítségével négy mérőpozícióba mozgatjuk:

1. Alappozíció, itt tesszük be az OPU-t

2. OSD alatti pozíció, itt mérjük meg az OPU-ból az objektív lencsén keresztül kijutó lézerteljesítményt

3. Lemez alatti pozíció, itt mérjük meg az OPU funkcionalitását, a CD olvasással kapcsolatos paramétereit

4. Külső lézer alatti pozíció, itt mérjük meg az optikai elemek mechanikai beállítását

 A mérőrendszer összefoglalva a következő OPU-paramétereket ellenőrzi:

- az OPU lézerteljesítményeit (olvasás, írás, törlés) és a hozzájuk tartozó meghajtó áram-értékeket

- az objektív fókuszálási készségét (lemezen)

- a sávkövetési készséget
- a detektorok pozícióját

- az objektív pozícióját

- a rács diffrakciós szögét

- a CD olvasáskor keletkező időbeli jel-ingadozást (jittert)

- az aktuátor pozícióját (merőlegességét) fókuszáláskor

A program a méréssorozatot lépésekre bontva hajtja végre. Minden lépésben külön funkció valósul meg, a lépéseket a program, a kiértékelő szoftver és a kiértékelő személy a sorszám alapján azonosítja. Minden lépéshez tartozik egy mérendő mennyiség, egy nominális mért érték és egy hibasáv, azaz lehetséges min. és max. mért értékek. Ha a mért érték a sávon kívülre kerül, az OPU nem megfelelő.

A mérési sorozat főbb lépései, amelyek a mérésünk szempontjából relevánsak az alábbiakban vannak részletesebben kifejtve. A laborgyakorlat során gyakorlatilag lefuttatjuk lépésenként a programot, és feljegyezzük az egyes lépésekben mért értékeket és a mérési érték határait. Ezeket a program egy sorban kiírja a képernyőre, a mérés számával együtt.

11. **Read barcode –** vonalkód leolvasás, az OPU azonosítása. Minden OPU-n van egy kis matrica a vonalkóddal, ezt olvassa le a lézeres vonalkódleolvasó.

32. **Forward sense connect –** ellenőrzi az Fs érzékelő dióda csatlakozását. Feszültséget kapcsolunk az Fs diódára és a rajta eső feszültséget mérjük. A diódával két másik közönséges dióda is sorba van kötve, védelmi célokból. Ha az Fs dióda szakadás, e két dióda nyitófeszültségét mérjük (1.4 V), ha rövidzár, akkor a feszültség nulla. Ha a csatlakozás jó, akkor a feszültség az Fs dióda feszültsége, 0.74 V és a védelmi diódák nem nyitnak ki.

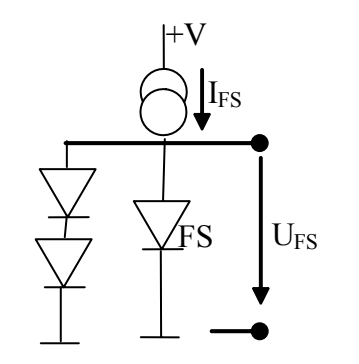

*Forward sense tesztekő kör 7. ábra*

40. **Forward sense –** ellenőrízzük a Forward sense dióda működőképességét. A rendszer 1V feszültséget kapcsol az OPU saját lézerdiódájára, és méri az FS dióda áramát. Ez az áramérték 50 A körüli, ha ettől nagyon eltér az érzékelődiódát a mérő automatikusan rossznak minősíti. Az áramot a DA kártya feszültséggé konvertálva méri meg. Miután az FS dióda végzi el az összes teljesítményszintszabályozást az OPU működése során, az OPU rossz ha nem működik az FS.

Funkcionálisan a lépés azon alapszik, hogy a lézerdióda optikai teljesítménye sokkal kevésbé változik a rajta eső feszültséggel, mint az árammal, így adott feszültség esetén a teljesítményérték a lézerdiódák között kevésbé szór, mint azonos áram esetén.

41. **Laser current –** az előző lépéshez kapcsolódóan, az 1V lézerdióda-feszültséghez tartozó lézeráramot is megmérjük. Ennek értéke nominálisan sokkal jobban szórhat, mint a teljesíményértékeké.

42. **Read power** – Ez a mérés tulajdonképpen azt ellenőrzi, hogy a lézerből a teljesítmény a mérőkészülé érzékelőjére (OSD dióda) jute. Az OSD dióda elő van feszítve, fény hatására a vezetőképessége megnő, és megnő a rajta átfolyó áram. Ez a változás a ráeső fényteljesítménnyel lineáris, ezt használjuk ki a méréshez. Ez a mérési pont is az előzőhöz kötődik, a lézerre adott 1V feszültség hatására érzékel az OSD valamilyen kisugárzott fényt.

48. **Adjust 0.7 mW** – Ebben a beállításban úgy állítjuk be a lézer áramát, illetve teljesítményét, hogy az OPU-ból kisugárzott (az OSDre jutó) fény 0.7 mW legyen. Ez az olvasási teljesítmény, a lézer működés közben ezen a teljesítményen sugároz, ha nincs írás vagy törlés. A lézeráramot 0.1 mW-onként változtatjuk, amíg a kívánt teljesítmény eléri a 0.7 mW-ot. Ha egy lézerdióda rossz, akkor a 0.7 mW-ot esetleg csak olyan nagy áramoknál éri el, amelyek már tönkretehetik a mérőkészüléket. Ezért be van építve egy OPU (ill. lézerdióda) típusától függő áramkorlát, amely nem engedi az áramot bizonyos érték fölé emelni. Ugyanakkor e pontban gondok lehetnek az OSD dióda hibája miatt is. A túláramvédő ilyenkor a lézerdiódát védi a túl nagy áramtól, ami meghibásodást okozhat.

*Kérdés: Miért nem esett ki az itt kieső OPU az előző lépésnél (feltesszük, hogy az OSD teljesen megfelelően működik)?*

Megjegyzés: a hiba oka lehet az OSD dióda nem jó beállítása is, pl. túl közel vagy túl messze van az OPU-tól. Az OSD dióda beállításánál ezért gondosan kell erre ügyelni (csere után), és kalibrációs darabot kell használni.

49 **DASC – V 0.7 mW** – Eltárolja a gép azt a feszültséget, amit a lézerdiódára kellett kapcsolni ahhoz, hogy 0.7 mW-ot adjon le. Ha ez a feszültség túl nagy, akkor a lézer rossz, mert az írási és törlési funkciókhoz olyan nagy feszültségre ill. áramra lesz szükség, hogy az OPU nem bírja majd ellátni a feladatot.

50 **Measure 0.7 mW** – visszaméri a 0.7 mW teljesítményt, és ha nem pontos, 0.1 mA lépésenként korrigálja. Ez tulajdonképpen a beállító ciklus része, de logikailag különválasztja a teljesítménymérést.

60 **I\_read 0.7 mW –** megméri a 0.7 mW tartozó FS áramot, ami az előző lépésekben beállított 0.7 mW-hoz tartozik. Ez a kiinduló lépés az FS diódán keresztül történő áramszabályzásra (eddig a készülék az OSDvel szabályzott).

61 **I\_read 0.7 mW –** visszaméri a lézerdióda áramát, amely az előzőleg beállított teljesítményszinthez tartozik

62. **I\_read 0.7 mW\_Calculate –** Megnézi, hogy az utolsó 50 lépésben mennyire volt pontosan 0.7 mW a mért teljesítmény, és megnézi, hogy ahhoz mennyi FS áram tartozott. Ezután kiszámolja, hogy a pontos 0.7 mW-hoz mekkora FS áram tartozna, és eltárolja (felveszi az OPU-hoz kinyomtatott fő technikai adatok közé).

*Kérdés: Miért nem áll meg teljesen pontosan 0.7 mW-on a kisugárzott teljesítmény minden OPU esetén?*

70 **Adjust 6 mW –** 0.1 mA-es lépésekben szabályozza a lézerdióda áramát, amíg az OPU-ból kisugárzott teljesítmény az OPU-n eléri nominálisan a 6 mW-ot. Ez az érték a dióda karakterisztikájának azon pontja, ahonnan a jelleggörbe egyenes

71 **V\_DASC 6 mW –** megméri a lézerdióda előző lépésben beállított feszültségét **72. Measure 6 mW** – leolvassa a teljesítményt az OSD diódán, ha nem 6 mW, akkor állítja még az áramot, amíg a lehetőségeihez mérten legjobban megközelíti, OPU-ról OPU-ra szór az érték **73. I\_Laser 6 mW** – Megméri és eltárolja lézer áramértékét 6 mW teljesítmény mellett **75 Pulsate\_laser** – impulzusmodulációt kapcsol a lézerre, tulajdonképpen a vezérlést és a PCB (a lézerdiódát közvetlenül vezérlő logikai áramkörök és vezetékek) működőképességét ellenőrizzük.

A 75 lépésben a WPON vezérlőt próbáljuk ki, kapcsolgatjuk a bemenetet, és ennek megfelelően modulált jel jelenik meg a fényben, amit a detektor dióda az oszcilloszkópra továbbít.

**76. Pulsate IErase** – ugyanaz, mint az előző lépésben, de itt az EPON bemenetet kapcsolgatjuk.

**80. – 83.** – 14 mW kimenő teljesítményen megméri a lézer áramát, feszültségét, valamint a beállított optikai teljesítményt a 71 – 73 pontokhoz hasonlóan

**85. Diff. efficiency** – a lézerdióda karakterisztikájának (áramoptikai teljesítmény görbe) meredekségét számolja ki a 6 mW és 14 mW nominális optikai teljesítményekhez tartozó értékek alapján:

$$
S = \frac{P_{6mW} - P_{14mW}}{I_{6mW} - I_{14mW}}
$$

Ezt az értéket a későbbi teljesítményekhez szükséges áramértékek kiszámításához használja, a küszöbáram-értékkel együtt

**86. Threshold current** – kiszámítja azt az áramértéket, ahol a karakterisztika egyenes része a vízszintes tengelyt metszi.

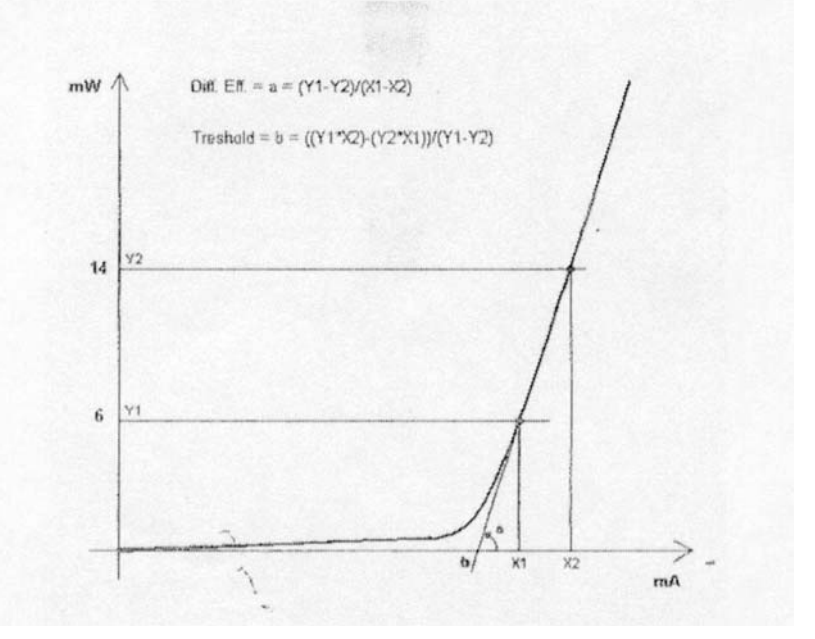

*Lézerdióda-karakterisztika 8. ábra*

**90. Adjust 18 mW** – az előző küszöb és meredekség alapján beállítja a 18 mW nominális optikai teljesítményt, és 0,1 mA-lépésekben korrigál.

**91.-93.** – megméri a 18 mW nominális értékhez tartozó áramot, feszültséget, és a beállított teljesítményt a71-73 lépésekhez hasonlóan

**110.-113.** 20 mW nominális teljesítményt beállítja a görbe számított meredeksége és a korábban mért áramértékek alapján, valamint 0,1 mA lépésekkel a lehető legjobban megközelíti. Visszaméri a lézer áramát, feszültségét és a beállított optikai teljesítményt

**114. – I Forward Sense 20 mW** – Megméri az FS dióda áramát a beállított, 20 mW-ot legjobban megközelítő teljesítményen

**115. – I Forward Sense Calculate 20 mW** – Kiszámolja az FS dióda áramot amely tényleges 20 mW-hoz tartozik, a beállított teljesítmény 20 mW-tól való eltérése alapján.

**150. Yamaha to pos 2.** – az OPU-t a motorral a tesztlemez alá tolja

**175. Laser on** – bekapcsolja az OPU-t a 0,7 mW – olvasási teljesítményen

**180. Search for focus** – Fókuszkeresés történik,az aktuátor mozgatásával változtatja az objektív-lencse lemeztől mért távolságát, miközben a C detektorok jelét figyeli. Akkor áll meg, ha diódák jele együttesen maximális

**190 – Close focusloop** – még pontosabban beállítja az aktuátor pozícióját, mint az előző lépésben. A lemez itt 10 Hz sebességgel forog. Itt nem a C diódák együttes jelét, hanem az un. Focus error jelet vizsgálja a készülék:

 $FE = C1 + C3 - (C2 + C4)$ 

Ha a fókusz nem pontos, akkor a detektorokra jutó folt a leképezés után nem kör, hanem ellipszis, tehát a fényeloszlás nem egyenletes. Az aktátor mozgatásával az FE jelet 0-ra állítja.

**250. Grating angle** – a mérendő mennyiség a szatellit fények (a rács által létrehozott +/- 1 diffrakciós rendek) tracktől mért távolságát jelenti.

A mérés során kihasználjuk azt, hogy a lemez excentrikusan van felszerelve, azaz forgásközéppontja a geometriai középponttól kb. 110 µm távolságra van. A pozícionáló motor úgy állítja be az OPU-t, hogy egy körülfordulás során 72%-ot essen a fénypont trackre, és 28%-ot mellé, a tükrös felületre. Ez a feltétele a pontos szögmérésnek. A sávkövetés ki van kapcsolva ebben a lépésben, miután a fénypont keresztezi a tracket. Az A és B fotodiódák jelét vizsgáljuk. Két track között a távolság 1.6 µm, és optimális diffrakciós szög esetén a szatellitfoltok pontosan a két track közötti rész közepére, a középvonaltól +/- 0.8 µm távolságra esnek. Optimális beállítás (szög) esetén a szatellitfények keresztezéskor fázisban érkeznek a trackre (vagyis a visszavert és detektált jelben egyszerre lesz minimum). Az A és B detektorok jelének fáziskülönbségéből számítja ki a gép a szögeltérést. Az oszcilloszkópon ilyenkor a normált A+B jelet láthatjuk.

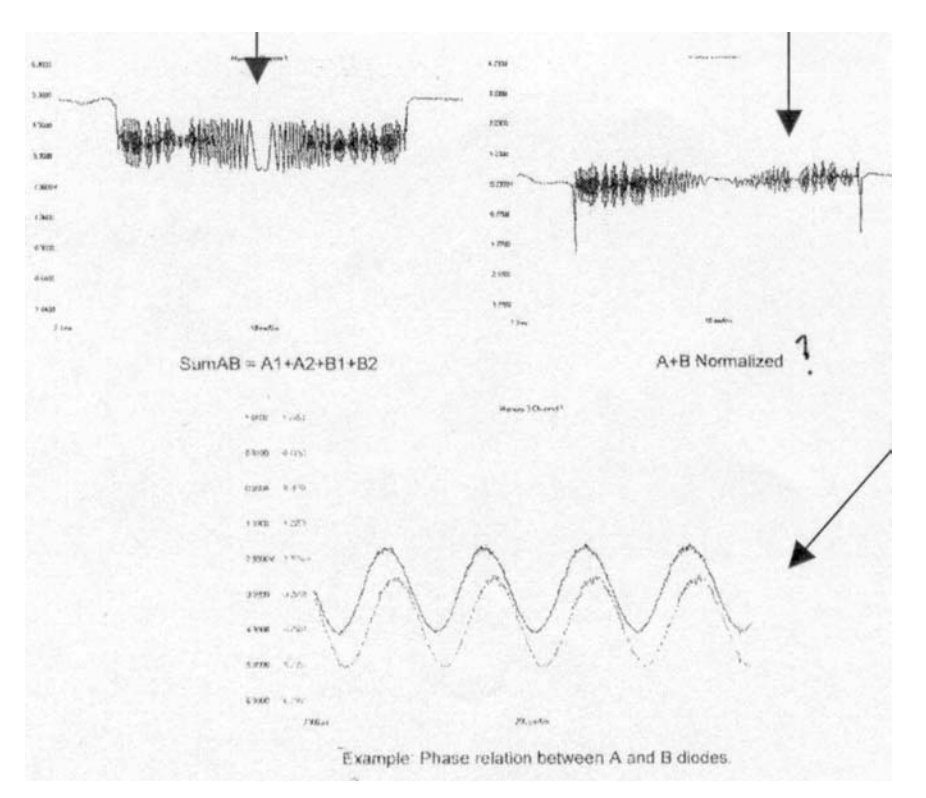

*Relatív fázis alapján a rácspozíció meghatározása 9. ábra*

**625 Laser PCB** – az érzékelő diódák (C diódák) kontrollja. Az OPU-t a motor elmozdítja úgy, hogy a fény tükörfelületre essen, elvileg ilyenkor mindig van reflexió, nincs track, és ideális esetben a C diódák jele tiszta egyenjel (DC). Ebben a lépésben a C diódák jelének AC komponensét vizsgálja a gép.

**630 Measure values** – megméri a C diódák jeleit és egyenként eltárolja őket. A fény a lemez tükröző felületéről verődik vissza. A mért értékeket az OPU optikai rendszerének, a visszavert jel útjának és a diódák pozíciójának jellemzésére használja a gép a 640-680 lépésekben

640. Xc radial beamlanding - mennyire szimmetrikus a négyszegmensű C diódán a folt X irányban:

 $(C2+C3)$  $1 + C2 + C3 + C4$  $1 + C4 - (C2 + C3)$  $C1 + C2 + C3 + C$  $S = \frac{C1 + C4 - (C2 + C)}{C1 + C2 + C}$  $+ C2 + C3 +$  $=\frac{C1 + C4 - (C2 + C4)}{C1 + C4}$ 

**650 Yc tangential beamlanding** – mennyire szimmetrikus a folt Y irányban:

$$
S = \frac{C1 + C2 - (C3 + C4)}{C1 + C2 + C3 + C4}
$$

**660. Grating Z** – ebben a lépésben a két szatellitfény távolságát vizsgáljuk, az A és B diódák jeléből lehet kiszámítani az eltolódást a szegmenseken való eloszlásból:

 $S = A1 + B2 - (A2 + B1)$ 

**665. Spot distribution** – ebben a lépésben azt vizsgájuk, hogy a C diódához képest mennyire szimmetrikus a szatellitdetektorokra eső két visszavert fényfolt:

100  $1 + A2 + B1 + B2$  $S = \frac{A1 + B2 - (A2 + B1)}{A1 + A2 + B1 + B2}$ 

**670. XAB Symmetry** – azt vizsgájuk, hogy mennyire egyenlő a két szatellitfény intenzitása:

100  $1 + A2 + B1 + B2$  $S = \frac{A1 + A2 - (B1 + B2)}{A1 + A2 + B1 + B2}$ 

**680. Grating ratio** – gyakorlatilag a rács diffrakciós hatásfokát minősíti a visszavert szatellitfények (A,B diódák jele) és a nulladrend (C diódák jele) arányával.

**717. HF present** –funkcionalitási teszt kezdete, bekapcsolja a trackkövetőt és olvas a lemezről. A leolvasott adatokat (a C diódák jelét) HF jelnek nevezzük. Ebben a lépésben a jel nagyságát mérjük meg, a C detektorok AC komponensének csúcsértékét

**720. Defocus** – olvasási szempontból teszteli a beállított fókuszfoltot és a fókuszálás helyességét. Az aktuátor fókusztekercsét egy viszonylag nagy amplitúdójú (16V) 745 Hz frekvenciájú jellel vezérli, ezáltal egy periodikus ingadozást hoz létre a fókuszfolt méretében. Ez a HF jel modulációját eredményezi, ahogy az ábrán látható. Ez egy un wobble-error jelet generál, amely szintén periodikus, a megfelelő frekvenciával. Az aktuátort vezérlő jel félperiódusa alatt a HF jelben két minimumot találunk. A wobbleerror jel tulajdonképpen a HF integrálja egy a moduláló jel negyed periódusáig – miközben a moduláló jel pozitív maximumról nullára csökken – mínusz a HF integrálja a következő negyed periódus alatt – miközben a moduláló jel nulláról a negatív irányban a minimumig csökken. Ha a fókuszálás ideális, a HF jel pozitív és negatív integrálja egyforma nagyságú, és egymásból kivonva őket, nullát kapunk.

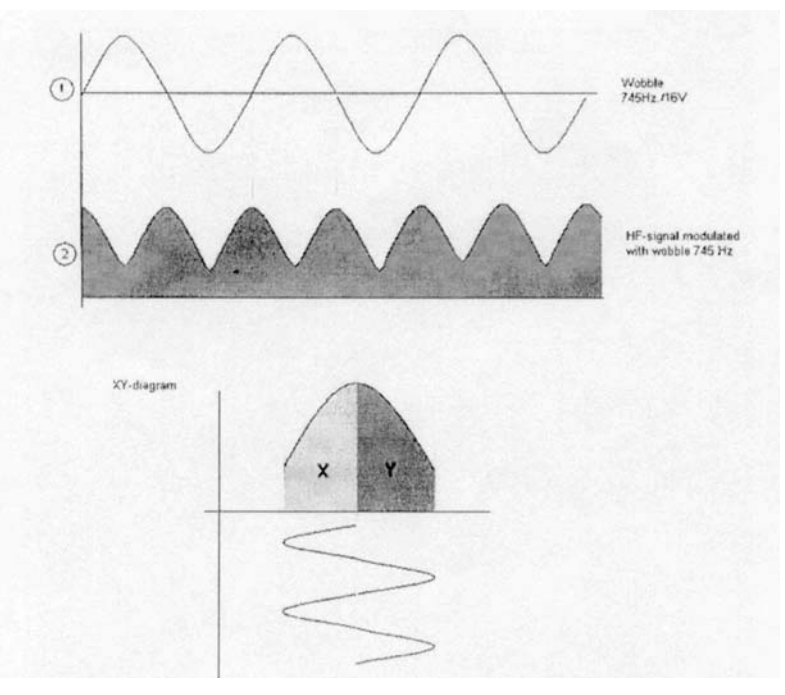

*Wobble-focus-error jel generálása 10. ábra*

**722. Jitter rel tr1** – a jittert számolja ki normál trackről való olvasás közben.

Jitter: a lemezen lévő mélyedések, az un. pitek 3 és 11 órajel hosszúságúak. I<sub>3</sub>= 683 ns, I<sub>11</sub> = 2541 ns. Ha az OPU ferdén világít a lemezre, a folt szóródik, vagy a lemezen a pitek effektíve nem egyenlő hosszúságúak, a kiolvasott HF jel nem lesz szinkronban az órajellel. A fáziskülönbséget az órajel-periódus százalékában adjuk meg. A tényleges jitter jelet számos mérés után statisztikai összegzés útján számolja a gép (RMS jel)

**724. Jitter defocus** – mesterséges jittert hoz létre a fókuszfolt modulálásával a 720 lépéshez hasonlóan. Az aktuátort moduláló jel 30 Hz frekvenciájú és 4 V amplitúdójú. Jitterméréseket végez a gép, és a jitter jel periódusa megegyezik a moduláló jel félperiódusával. Egy fél moduláló periódus alatt a jitternek két maximuma, vagy minimuma lesz, a jelet két részre osztja a moduláló jel szerint a maximumtól minimumig integrálja jittert egy változóba, utána a moduláló nullátmenetétől a negatív maximumig integrálja a jittert egy másik változóba, és a két változót egymásból kivonja.

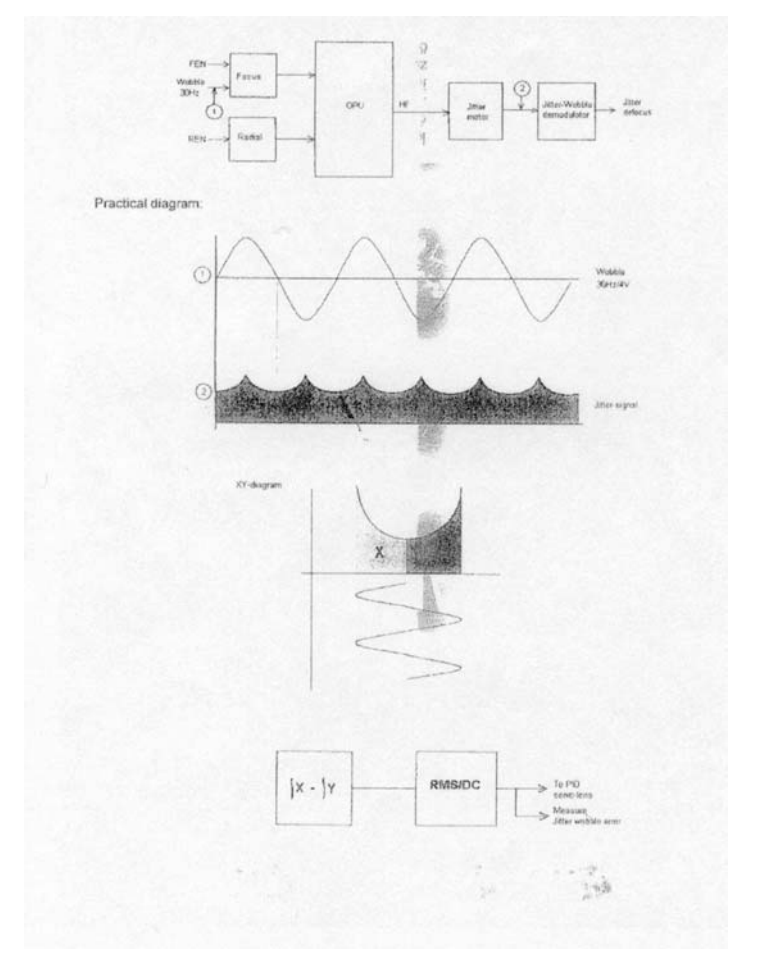

*Jitter vizsgálat a wobble segítségével 11. ábra*

**870. Perpendicular** – ebben a lépésben az aktuátor merőlegességét ellenőrzi a gép. A Yamaha motor egy harmadik pozícióba mozgatja az OPU-t, ahol egy külső zöld lézer az objektív lencséjére világít. A visszavert foltokat egy kamerára képezi le az optikai rendszer, a képet egy monitoron nézhetjük. A monitorkép alapján, a foltok

helyzetéből lehet eldönteni, hogy megfelel az OPU vagy sem. A lézert a mérés elején be kell kapcsolni a monitorral együtt.

## **Az elvégzendő feladatok:**

A méréshez 11 OPU áll rendelkezésre: 1 próba OPU, amely gyári, gyártási sorozatszámmal rendelkezik és tíz kalibrációs OPU, amelyek 1-től tízig vannak számozva.

1. A próba OPU-t mérje meg automatikus üzemmódban. Ellenőrizze, hogy a készülék jónak, vagy hibásnak minősítette-e (Zöld mezőben vagy pirosban jelennek meg a végső mérőszámok)

2. Válasszon ki egy OPU-t a kalibrációs szettből és mérje meg automatikus üzemmódban. Ellenőrizze, hogy az OPU megfelelt, vagy nem felelt meg. Ha nem felelt meg, keresse ki a lépést, amelyikben kiesett és azonosítsa azt. A tesztlépés azonosítása után próbálja meghatározni a hiba okát (pl. koszos az objektív lencséje). Ha a hibaok valamilyen külső körülményre vezethető vissza, próbálja meg megszüntetni azt, és mérje meg újra az OPU-t.

3. Mérje meg lépésenként a próba OPU-t. Jegyezze fel az összes e mérési leírásban ismertetett lépésben mért értéket, és az egyes lépésben a gép által megadott tűrési tartományt (azt az alsó és felső értéket, amelyek között az adott lépésben jónak fogadja el a végmérő az OPUt).

4. Mérje meg a kiválasztott kalibrációs OPU-t lépésenkénti üzemmódban és jegyezze fel a megadott lépésekben mért értékeket valamint a tűrési tartományokat.

5. Az egyes teljesítményszinteken mért áramértékek alapján rajzolja meg a teszt és kalibráló OPU-ban található lézerdióda karakterisztikáját. Hasonlítsa össze őket és értékelje ki a különbségeket.

6. Válaszoljon a mérési leírásban található kérdésekre